# **Computational Structures in Data Science**

# Lecture 5 Higher Order Functions

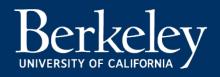

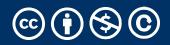

#### Announcements

- Do watch Ed for announcements
  - Please remember to pick the best category when asking questions
  - Use the Python code option
- 30 seats opening this week.
- Lab attendance / scoring updates:
  - Lab 1 was too generous on the scoring, but you'll get the points. 😳
  - Lab 2 and forward:
    - Attendance gets you 2 / 4 points
    - You submit 50% of the questions but you should do them all. ③
    - WWPD are not graded, but are used to give you feedback.

#### Reminders:

https://go.c88c.org/chat - use for fun / real time discussion https://go.c88c.org/qa5/ - Use during lecture! https://go.c88c.org/5 - self check (after lecture)

# **Computational Structures in Data Science**

## List Comprehensions

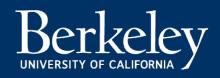

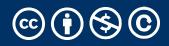

## Learning Objectives

- •List comprehensions let us build lists "inline".
- •List comprehensions are an *expression that returns a list*.
- •We can easily "filter" the list using a conditional expression, i.e. if

#### Data-driven iteration: List Comprehensions

- •describe an expression to perform on each item in a sequence
- •let the data dictate the control
- •In some ways, nothing more than a concise for loop.
- •Always returns a list!

[ <expr with loop var> for <loop var> in <sequence expr > ]

[ <expr with loop var> for <loop var> in <sequence expr >
if <conditional expression with loop var> ]

#### List Comprehensions vs for Loops

- •List comprehensions always return a list!
- •For loops do not return anything.

```
my_data = []
for item in range(10):
    my_data.append(item)
my_data
```

# or

my\_data = [ item for item in range(10) ]

## Why use list comprehensions?

- Transforming elements in a list
- Filtering a list
- Combining the two!

This is a *surprising* number of tasks!

#### Demo!

# **Computational Structures in Data Science**

# **Higher Order Functions**

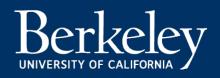

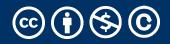

## Learning Objectives

- •Learn how to use and create higher order functions:
- •Functions can be used as data

#### Functions can accept a function as an argument

•Functions can return a new function

## Code is a Form of Data

- •Numbers, Strings: All kinds of data
- •Code is its own kind of data, too!
- •Why?
  - •More expressive programs, a new kind of abstraction.
  - •"Encapsulate" logic and data into neat packages.
- •This will be one of the trickier concepts in CS88.

#### What is a Higher Order Function?

•A function that takes in another function as an argument

OR

•A function that returns a function as a result.

## Brief Aside: import

• Python organizes code in modules

- •These functions come with Python, but you need to "import" them.
- •import module\_name
  - gives us access to module\_name and module\_name.x
- •import module\_name as my\_module
  - can access my\_module and my\_module.x (same code, just a different name)
- •from module\_name import x, y, z
  - can only access the functions we import. x is my\_module.x

from math import pi, sqrt

from operator import mul

# An Interesting Example

$$\sum_{k=1}^{5} k = 1 + 2 + 3 + 4 + 5 = 15$$

$$\sum_{k=1}^{5} k^{3} = 1^{3} + 2^{3} + 3^{3} + 4^{3} + 5^{3} = 225$$

$$\sum_{k=1}^{5} \left( \frac{8}{(4k-3) \cdot (4k-1)} \right) = \frac{8}{3} + \frac{8}{35} + \frac{8}{99} + \frac{8}{195} + \frac{8}{323} = 3.04$$

## Why Higher Order Functions?

- We can sum 1 to N easily enough.
- •We can sum 1 to N^2 easily enough too.
- Or we can sum, 1 to N^3...
- But why write so many functions?

# Why not write *one function(!)* which allows us flexibility in solving many problems?

def summation(n, term):
 """Sum the first N terms of a sequence.
 >>> summation(5, cube)
 225

>>> summation(5, identity)

15

>>> summation(10, identity)

55

\*\* \*\* \*\*

total = 0 Michael Ball | UC Berkeley | https://c88c.org | © CC BY-NC-SA

# **Computational Structures in Data Science**

# **Higher Order Functions**

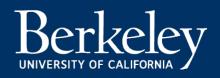

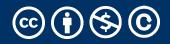

## Learning Objectives

- •Learn how to use and create higher order functions:
- •Functions can be used as data
- •Functions can accept a function as an argument
- •Functions can return a new function

#### Review: What is a Higher Order Function?

•A function that takes in another function as an argument

OR

#### •A function that returns a function as a result.

#### Higher Order Functions

• A function that returns (makes) a function

```
def leq_maker(c):
    def leq(val):
        return val <= c
    return leq</pre>
```

```
>>> leq_maker(3)
<function leq_maker.<locals>.leq at 0x1019d8c80>
```

```
>>> leq_maker(3)(4)
False
```

```
>>> [x for x in range(7) if leq_maker(3)(x)]
[0, 1, 2, 3]
```

#### Demo

# **Computational Structures in Data Science**

# Environments & Higher Order Functions

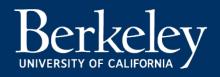

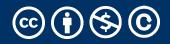

## Learning Objectives

- •Learn how to use and create higher order functions:
- •Functions can be used as data
- Functions can accept a function as an argument
- •Functions can return a new function

#### •Python Tutor:

#### **Environment Diagrams**

- •Organizational tools that help you understand code
- •Terminology:
  - •Frame: keeps track of variable-to-value bindings, each function call has a frame
  - •Global Frame: global for short, the starting frame of all python programs, doesn't correspond to a specific function
  - •Parent Frame: The frame of where a function is defined (default parent frame is global)
  - •Frame number: What we use to keep track of frames, f1, f2, f3, etc
  - •Variable vs Value: x = 1. x is the variable, 1 is the value

#### **Environment Diagrams Steps**

- 1. Draw the global frame
- 2. When evaluating assignments (lines with single equal), always evaluate right side first
- 3. When you call a function MAKE A NEW FRAME!
- 4. When assigning a primitive expression (number, boolean, string) write the value in the box
- 5. When assigning anything else, draw an arrow to the value
- 6. When calling a function, name the frame with the intrinsic name the name of the function that variable points to
- 7. The parent frame of a function is the frame in which it was defined in (default parent frame is global)

#### Environment Diagram Tips / Links

- •NEVER EVER draw an arrow from one variable to another.
- •Useful Resources:
  - http://markmiyashita.com/cs61a/environment\_diagrams/rules\_of\_environment\_diagrams/
  - http://albertwu.org/cs61a/notes/environments.html